#### SHRI SHIVAJI EDUCATION SOCIETY, AMRAVATI'S

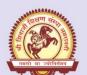

## SHRI SHIVAJI SCIENCE COLLEGE, AMRAVATI

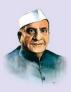

NAAC Accredited by Grade A with CGPA 3.13 (3rd Cycle)
UGC awarded status of College with Potential for Excellence (2nd Phase)
ISO 9000:2015 Certified College

Idenified by DST, Govt. Of India for FIST & Sant GadgeBaba Amravati University as Lead College

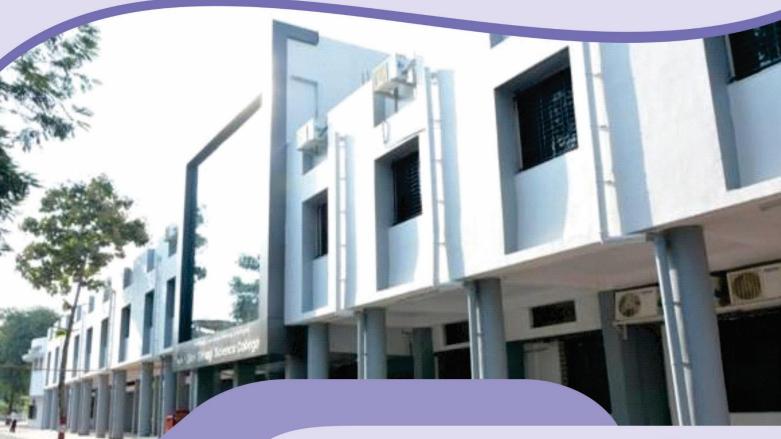

**4**<sup>TH</sup> Cycle

**Assessment & Accreditation by NAAC** 

Criterion-VI GOVERNANCE, LEADERSHIP AND MANAGEMENT

QnM - 6.2.3

Implementation of e-governance in areas of operation

## **Content:**

• Screen shots of user interfaces

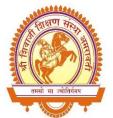

Accredited by NAAC with 'A' grade with a CGPA of 3.13 UGC Awarded College with Potential for Excellence ISO 9000:2015 certified College Identified by DST for FIST and SGB Amravati University as Lead College

## Shri Shivaji Science College

Shivaji Nagar, Morshi Road, Amravati - 444 603 M.S.

❖ Founder❖ President∴ Dr. Panjabrao Alias Bhausaheb Deshmukh∴ Hon. Shri Harshwardhan P. Deshmukh

❖Principal : Dr. G. V. Korpe

E-mail: shivajiscamt.office@gmail.com

Web Site: www.shivajiscamt.org

(O) 2660855; (Fax) 2665485;(R)2551400

Ref. No.: SSSC/6471/IQAC/2021 Date: Nov. 22<sup>nd</sup>, 2021

#### Declaration

The information, reports, true copies of the supporting documents, numerical data, etc.

furnished in this file is verified by IQAC and found correct.

Hence this certificate.

IQAC Coordinator Shri Shivaji Science College

Amravati

G. V. Korpe
Chairman IQAC and Principal

Shri Shivaji Science College,

Amravati

#### **ERP- Admission and Fee Demonstration**

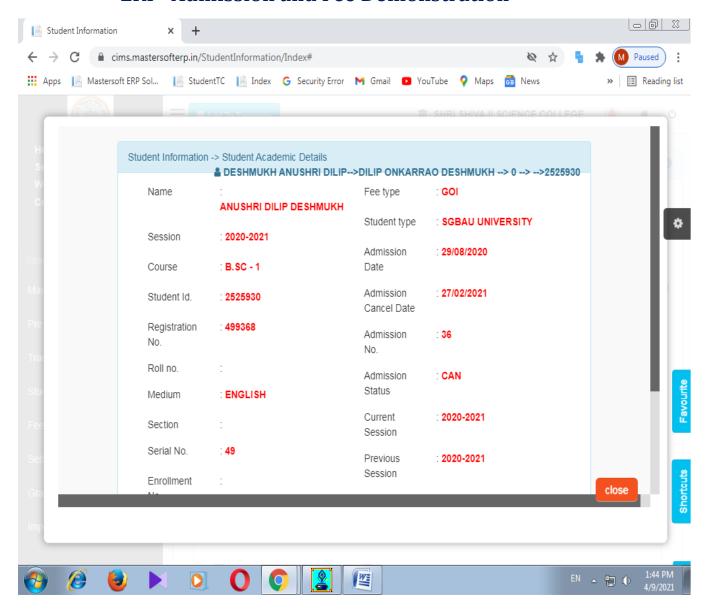

# Details of Student (session, course, gender, subject group, etc)

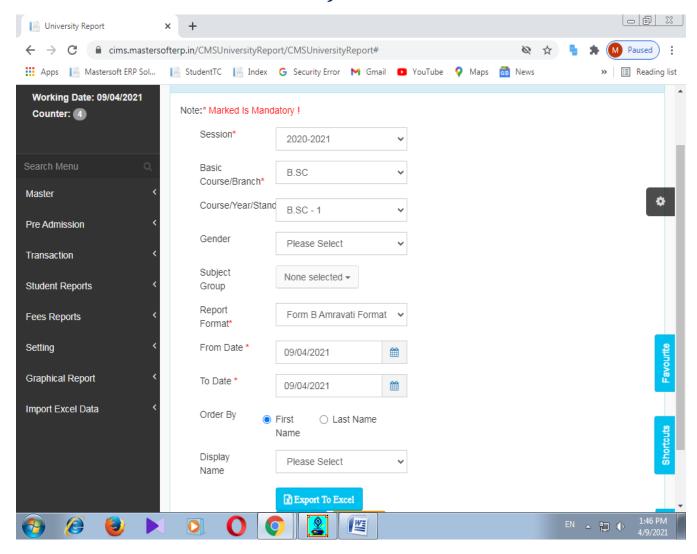

## Details of student (Academic session, basic course, year, etc.)

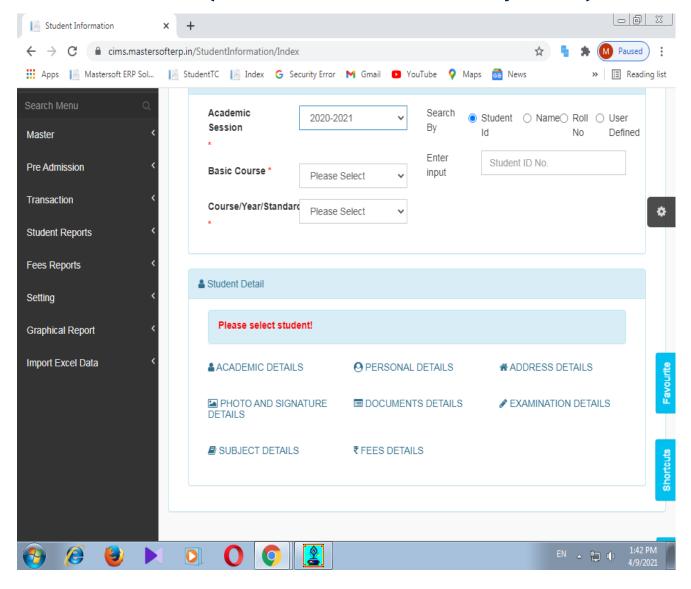

## More detailed information (Medium, section, Dates etc.)

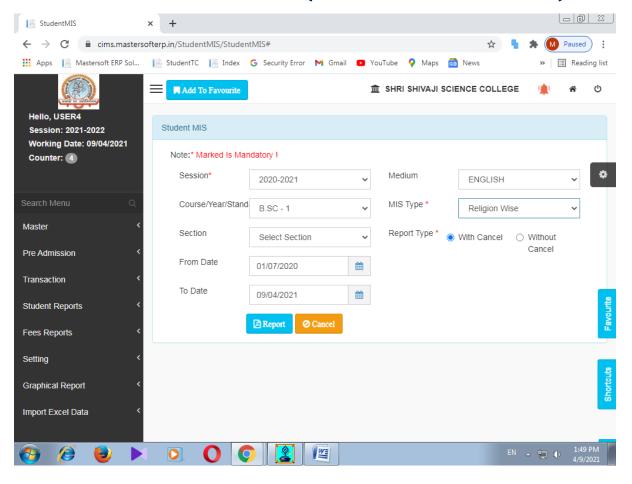

#### **ERP- Accounts**

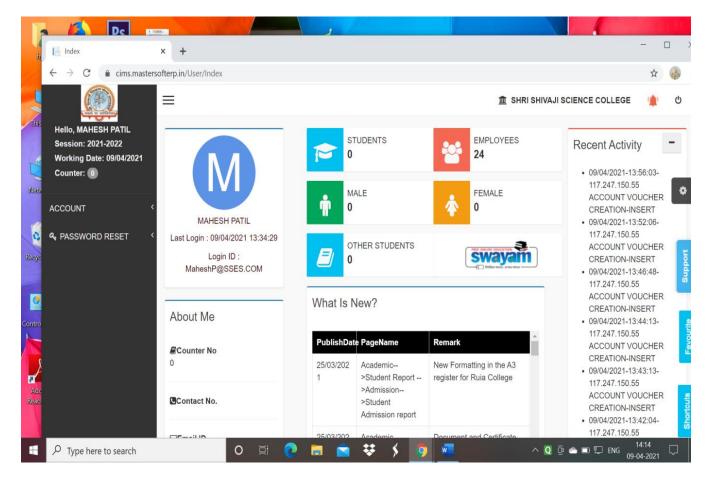

#### Accounts various sections

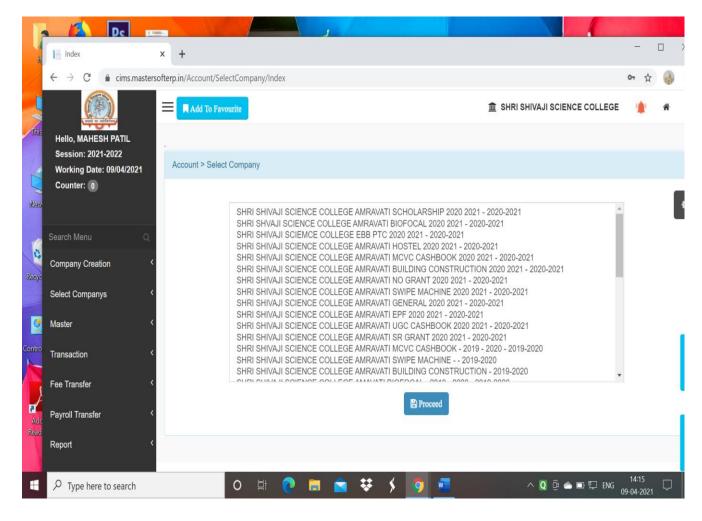

#### Example: Cash Book Report (in particular duration)

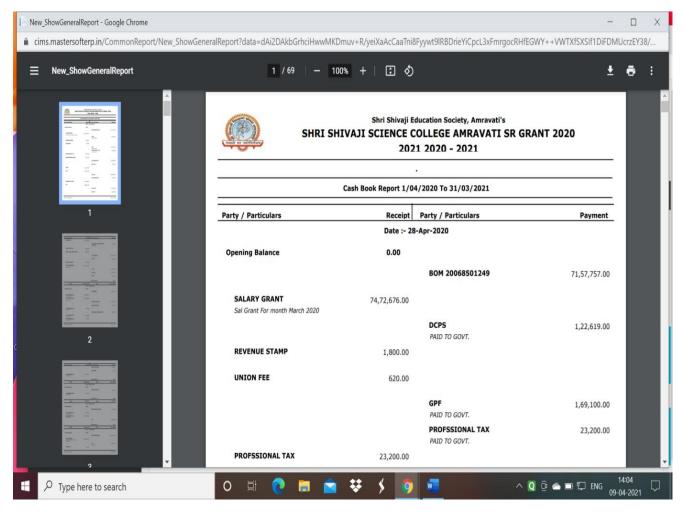

## Sr. College grant during year 2020-21

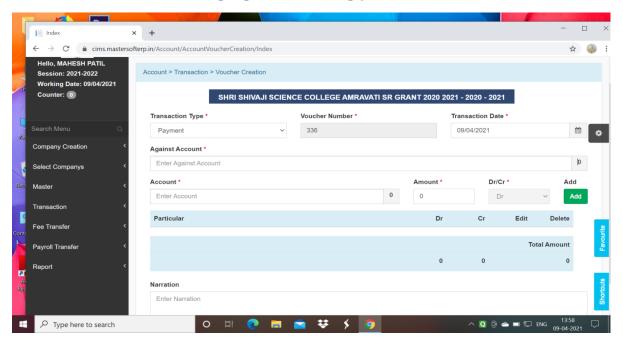

## **Detailed Report**

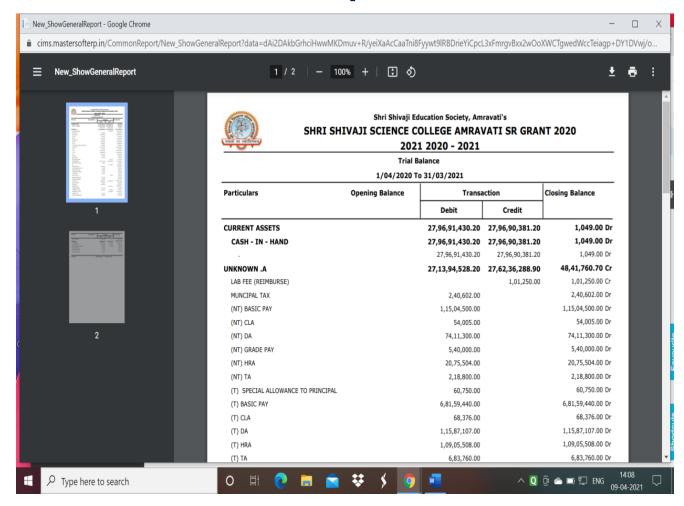

## Detailed report showing all the transactions

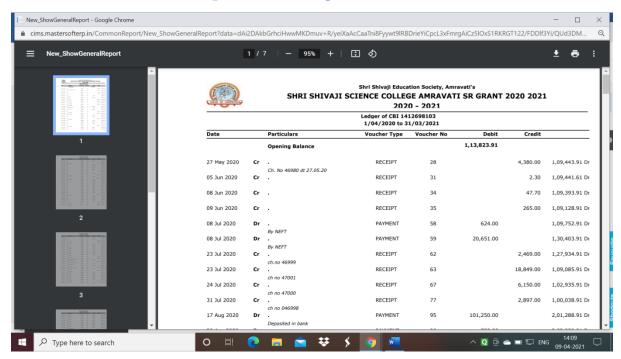

Dr. H. S. LUNGE
IQAC Coordinator
Shri Shivaji Science College
Amravati.

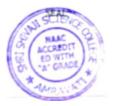

Principal
Shri Shivaji Science College
AMRAVATI.